# **ItemColors**

An item's color settings.

### Usage

```
Set_Property(OLECtrlEntID, "OLE.ItemColors[key]", Array)
```
## Values

Array has the following structure:

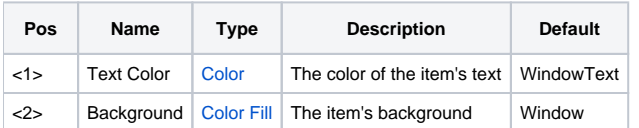

#### Indices

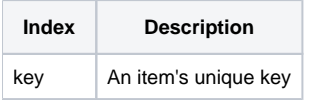

## Remarks

**\** Blue Team  $\Box$ ۸  $\Box$ v **Blue Team**  $\overline{\phantom{a}}$ **C** Aiden **C** Aiden **O** Ava Ava  $\frac{1}{2}$ **O** Emma Emma  $\bullet$  Ethan Ethan Example O Isabella ė Matthew Matthew  $\bullet$ Noah Sophia Sophia **E** Y Red Team Ė v Red Team **Emily O** Emily  $\bullet$ Ō, Jack Jack  $\bullet$ Jacob œ Jacob Kaitlyn **Kaitlyn** o Madison o Madison v Nicholas  $\bullet$ Nicholas **Text Color = "Red" Text Color = "None"** 

The ItemColors property allows you to customize the text color and background of an item. This property has two fields. The first field sets the text color and the second one sets the item's background. The text can be any valid [Color](https://wiki.srpcs.com/display/ActiveX/Color) value while the background utilizes the powerful [Color Fill](https://wiki.srpcs.com/display/ActiveX/Color+Fill) technology.

**This property establishes colors of the item in it's normal state. However, these colors may be overridden by the colors specified in the Colors property when the item becomes hot or selected.**

**TIP:** Use the [DefColors](https://wiki.srpcs.com/display/TreeControl/DefColors) property to set the default colors for new items.

## Example

```
// Make the text white and the background red for the item whose key is "Item1" 
Set_Property(@Window:".OLE_TREE", "OLE.ItemColors[Item1]", "White":@FM:"Red")
```
Item, DefColors, Colors